# CSSE 220 Day 7

Game of Life hints and Designing Classes

#### Game of Life hints:

- Follow the TODO's. *Test as frequently as practical.* 
  - If a part is hard, break it down into sub-parts and test each sub-part as you go.
- There are at least 3 clever ways to avoid cluttering code that references cells with IF's to ensure that they are not "off the edge of the board", namely:
  - "Wrap". For example, if the board is 10x10, attempts to reference board[10][3] are converted to board[0][3] (use the % operator).
  - Write a "getter" that gets the value of a cell and returns a sensible value (0?) if the reference is off the edge of the board. Ditto for a "setter" if needed.
  - For a 10x10 board, declare a 12x12 board and make the outer shell all empty cells. You will find that you never make them non-empty (loop from 1 to 10, not 0 to 11), so all is well.

# **Animating Game of Life**

- How: use Timer class to automatically "click" button
- Details: in GameOfLifeMain:
  - Use local variable for UpdateButton object
  - Add timer code to end of main to repeatedly click button at regular intervals:
    - Timer mrClicker =
       new Timer(INTERVAL, updateButton);
      mrClicker.start();
- Learn more: Big Java, Ch. 9.9

#### **Work Time**

- Game of life due 11:55 on day of next class
- Work with your partner on the Game of Life project
  - Get help as needed

Before you leave today, make sure that you and your partner have scheduled a session to complete the Game of Life project

- Where will you meet?
  - Try the CSSE lab F-217/225
- When will you meet?
  - Consider this evening,
  - 7 to 9 p.m. Exchange contact info in case one of you needs to reschedule.
- **Do it with your partner.** If your partner bails out, DON'T do it alone until you communicate with your instructor.

# Questions?

# What is good object-oriented design?

>>> It starts with good classes...

# Good Classes Typically

- Come from nouns in the problem description
- May...
  - Represent single concepts
    - Circle, Investment
  - Represent visual elements of the project
    - FacesComponent, UpdateButton
  - Be abstractions of real-life entities
    - BankAccount, TicTacToeBoard
  - Be actors
    - Scanner, CircleViewer
  - Be utility classes that mainly contain static methods
    - Math, Arrays, Collections

#### What Stinks? Bad Class Smells\*

- Can't tell what it does from its name
  - PayCheckProgram
- Turning a single action into a class
  - ComputePaycheck
- Name isn't a noun
  - Interpolate, Spend

Function
objects are an
exception.
Their whole
purpose is to
contain a single
computation

\*See <a href="http://en.wikipedia.org/wiki/Code\_smell">http://en.wikipedia.org/wiki/Code\_smell</a>
<a href="http://c2.com/xp/CodeSmell.html">http://c2.com/xp/CodeSmell.html</a>

### Analyzing Quality of Class Design

- Cohesion
- Coupling

#### Cohesion

- A class should represent a single concept
- Public methods and constants should be cohesive
- Which is more cohesive?

# CashRegister double NICKEL\_VALUE double DIME\_VALUE double QUARTER\_VALUE void add(int nickels, int dimes, int quarters) ....

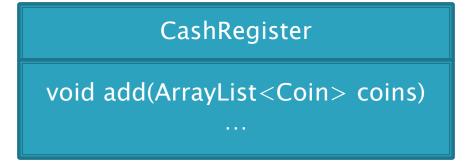

Coin double getValue()

# Dependency Relationship

- When one class requires another class to do its job, the first class depends on the second
- Shown on UML diagrams as:
  - dashed line
  - with open arrowhead

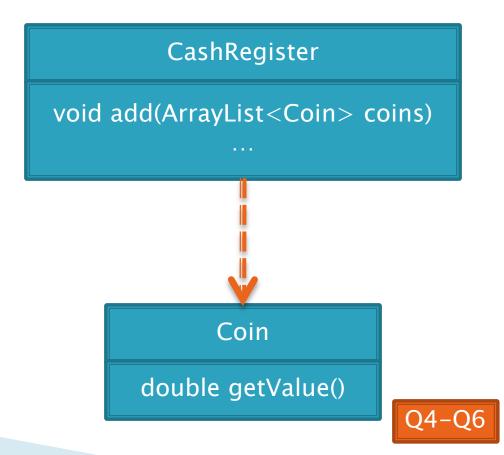

# Coupling

- Lots of dependencies == high coupling
- Few dependencies == low coupling

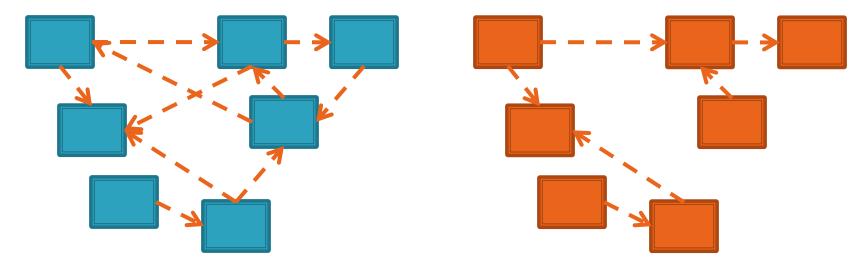

Which is better? Why?

# Quality Class Designs

- High cohesion
- Low coupling

#### Accessors and Mutators Review

- Accessor method: accesses information without changing any
- Mutator method: modifies the object on which it is invoked

#### Immutable Classes

- Accessor methods are very predictable
  - Easy to reason about!
- Immutable classes:
  - Have only accessor methods
  - No mutators
- Examples: String, Double
- Is Rectangle immutable?

#### Immutable Class Benefits

- Easier to reason about, less to go wrong
- Can pass around instances "fearlessly"

#### Side Effects

- Side effect: any modification of data
- Method side effect: any modification of data visible outside the method
  - Mutator methods: side effect on implicit parameter
  - Can also have side effects on other parameters:

```
• public void transfer(double amt, Account other)
{
    this.balance -= amt;
    other.balance += amt;
}
```

Avoid this if you can!

# Quality Class Designs

- High cohesion
- Low coupling
- Class names are nouns
  - Method names are verbs
- Immutable where practical
  - Document where not
- Inheritance for code reuse
- Interfaces to allow others to interact with your code

# Class Design Exercise

See HW8 -Chess exercise Work in groups of three or four on the whiteboards

# Static

>>> Static fields and methods ...

# What is static Anyway?

- static members (fields and methods)...
  - are not part of objects
  - are part of the class itself
- Mnemonic: objects can be passed around, but static members stay put

#### Static Methods

- Cannot refer to this
  - They aren't in an object, so there is no this!
- Are called without an implicit parameter
  - o Math.sqrt(2.0)

Class name, not object reference

 Inside a class, the class name is optional but much clearer to use (just like this for instance fields and methods)

#### When to Declare Static Methods

- ▶ The main() method is static
  - Why is it static?
  - What objects exist when the program starts?

#### When to Declare Static Methods

- Helper methods that don't refer to this
  - Example: creating list of Coordinates for glider
- Utility methods like sin and cos that are not associated with any object

```
• Another example:
```

#### Static Fields

We've seen static final fields

- Can also have static fields that aren't final
  - Should be private
  - Used for information shared between instances of a class
    - Example: the number of times a particular method of the a class is called by ANY object of that class

## Two Ways to Initialize

- private static int nextAccountNumber = 100;
- or use "static initializer" blocks:

# A Polygon exercise

- Run the program in the polygon package
- Read all the TODO's in the Polygon class
- Do and test the TODO's for most number of sides, asking questions as needed
- Do and test the TODO's for least number of sides
  - You might find the constant Integer.MAX\_VALUE helpful

# Work Time

Polygon